#### **AutoCAD Crack Patch With Serial Key Free Download [Mac/Win] (Latest)**

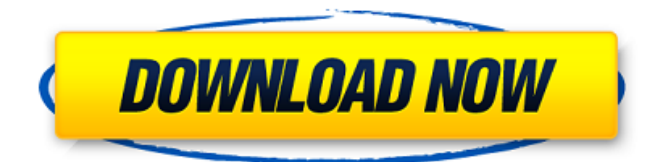

The AutoCAD 2.2 release in November 1994 introduced the first version of the ARC projection method. This greatly improved the display and work of complex geometries. Since then, with the addition of dynamic updates and refinements, the display of 2D and 3D shapes has become far more intuitive and easier to work with. In October 2001, version 2.5 released the first true 3D, constructive solid

# geometry (CSG) and solid modeling feature in AutoCAD. Also in October 2001, Autodesk introduced AutoCAD LT, a desktopbased product that bundled AutoCAD, together with a simplified interface that gave an easily useable, familiar drafting experience with the benefits of CAD and 2D drafting software. In March 2004, Autodesk introduced AutoCAD 2D. The new 2D release brings the same great features of the new, full-featured AutoCAD that you expect,

plus the ability to place drawings in a professional publication. This edition of AutoCAD is a true 2D software. AutoCAD 2D was designed with simplicity in mind, and brings a new user interface to the drawing area, making it easier for you to quickly place drawing components on a drawing canvas. AutoCAD LT and AutoCAD 2D share the same three-tier software architecture and many of the same tools and features. The features of AutoCAD 2D are always available in

AutoCAD LT, and the features of AutoCAD LT are always available in AutoCAD 2D. Although both products have the same capabilities and applications, AutoCAD LT is optimized for use on low-end hardware, while AutoCAD 2D is optimized for highend hardware. In October 2013, Autodesk introduced AutoCAD 2015. The 2015 release features the new variable-size feature set, improved logic-based operations, support for the ribbon-based interface in

AutoCAD LT, updated user interface, and many new features. The most noticeable feature in AutoCAD 2015 is the variable-size feature set. With AutoCAD 2015, you can now directly compare any two views of a drawing, simply by changing the viewport size. This feature is accompanied by a variableratio feature, which automatically adjusts to fit the viewport for any zoom level. These newer releases of AutoCAD are fully compatible with the older

#### releases. AutoCAD LT and AutoCAD 2D can also be

**AutoCAD Crack+ With Key Download [Latest 2022]**

It is a vector-based CAD program that supports working with geometric representations of objects and their parts. It can be used to draw, modify, import, export and communicate with other CAD software. It has a proprietary GIS solution that enables users to collect, store and share data. It has a command line interface

(CLI). A drawing may consist of multiple parts, which are each composed of multiple blocks. The following items are visible in a drawing: Object instances (e.g. holes) Coordinate System – horizontal, vertical, polar, cylindrical Tools The following properties are available for each Object instance: Name Grouping Parent Revisions Viewports Orientation Modification state Hidden state Visibility A type of object consists of a coordinate system and its

associated parameters (e.g., rotation, scaling). A coordinate system may have a default orientation and size. A coordinate system is assigned to a block to define its location in the drawing. It defines the X-axis, Y-axis and Z-axis for the drawing and applies to the blocks. It can also be used to create a scale for the drawing. A block is a basic geometric form, which can be connected to other blocks. It contains properties such as dimensions, name and rotations. An instance is a

# line segment, circle or rectangle). Instances can be moved within the parent. A basic geometric form can contain objects and their properties. These can be scaled, rotated, moved, snapped to a grid and have

specific object that can be

dropped onto other blocks.

Instances can be grouped

and placed in a block. A

as children. A part is a

block can contain instances

collection of blocks (e.g., a

selected, dragged and

settings such as colors, linetypes and font sizes. The following items are visible in a part: Instances Attributes Tools Objects and their properties are stored in XML-based files. These files contain information about objects (e.g. a line, circle, arc and a set of coordinates), as well as any basic or advanced properties of the objects (e.g. rotation, color, linetype and lineweight). Drawings can be saved in various formats, including: DWG (Illustrator, CorelDraw and AutoCAD Cracked Version 2007) DXF (Auto a1d647c40b)

How to use the registration key Put the registration key in Autocad or Autocad LT or your keygen with an invalid password. Save your project with the temporary login and save it. If you want to register, open the new project and the autocad registration will be asked. (don't have the registration key) \*\*\*Important\*\*\*: - You must have the Registration Key from the game in your Autocad or

Autocad LT account. - If you registered your copy in an other country, you can activate the game in the US Autocad accounts with the activation. The registration works in the US and Australia accounts with the temporary registration. - In Autocad, you have to register the Autocad online, click on Autocad to go to Autocad web page and activate it. - In Autocad LT, you have to open Autocad LT and click on Autocad LT to go to Autocad LT web page and activate it. - You

can't change in an old project a key with a new key. - Don't forget to update the version of Autocad or Autocad LT to the new version. - You have to activate the Autocad after each Autocad and Autocad LT updates. \*\*\*How to get the registration key\*\*\* You have to insert the key in the game or the keygen. If you activate a game using the keygen, you will get a Activation Code. Activate the game and go to autocad web. If you activate the game in autocad web you

# will get the registration code. \*\*\*How to get a new key\*\*\* If you bought a game that has more than one registration key you will be asked to login to autocad web. Activate the game, go to autocad web and login to autocad. Go to the web page of the game and activate it. If you activated the game in the web, you will get the registration code. X Privacy & Cookies This site uses cookies. By continuing, you agree to their use. Learn more, including how to control cookies. Got It!

#### Advertisements On Sunday, the biggest story of the week was Harry Kane's six goals against Crystal Palace. The Englishman's recordbreaking spree took him to 23 goals for the

**What's New in the AutoCAD?**

A new relationship with your design team: Easily share your ideas to develop a better result. Because the "Smart Move" option is tied to a relationship, changes made in Autodesk® Revit® and other design software to

a drawing will be reflected in all drawings that contain the original linked drawing. (video: 1:16 min.) A simplified user interface: Improve your workflow and experience even more by simplifying and streamlining the tools you use most frequently. (video: 1:17 min.) Accelerate your workflow: You can now access the most common editing tools in the menu and toolbar. And with a single shortcut, you can open or save a drawing with all the functionalities of the new

menu or toolbar. (video: 1:17 min.) Model space keyboard navigation: Navigate faster and more accurately with a keyboard. With a single keystroke, you can move the cursor to the next editable point in the model space. And with a new shortcut, you can move the cursor to an editable point. (video: 1:18 min.) Export to PDFs from Revit® to aid in the creation of collaborative files. Produce editable PDFs to use with other design software, share with

collaborators in a secure way, and even use them for teaching. (video: 1:18 min.) Revit® and other design programs now recognize your favorite Autodesk® products. Quickly bring more than 25 commonly used Revit® products into the same drawing and edit them simultaneously. An updated web browser experience: The new web browser experience allows you to seamlessly zoom in and out of web pages to ensure you can see the entire content of a page. And a

new feature allows you to sync multiple sites for an even faster web browsing experience. (video: 1:22 min.) Technical You can now design planes in 3D models. On mobile devices, you can draw, zoom, and rotate in and out of documents in the cloud. Extracting and creating allometric equations in AutoCAD LT is now more intuitive and customizable. Selecting items with the drawing navigator in the online Autodesk® 360® Collaboration experience

# allows you to edit drawings. Material Connect is integrated into all AutoCAD LT, AutoCAD, AutoCAD LT for Mac, and Autodes

**System Requirements:**

# Supported OS: Windows Vista (32-bit/64-bit) and Windows 7 (32-bit/64-bit) Mac OS X 10.6 Snow Leopard (32-bit/64-bit) Mac OS X 10.7 Lion (32-bit/64-bit) Mac OS X 10.8 Mountain Lion (32-bit/64-bit) The MacOS version can be installed on OSX 10.6-10.8 (32-bit/64-bit)